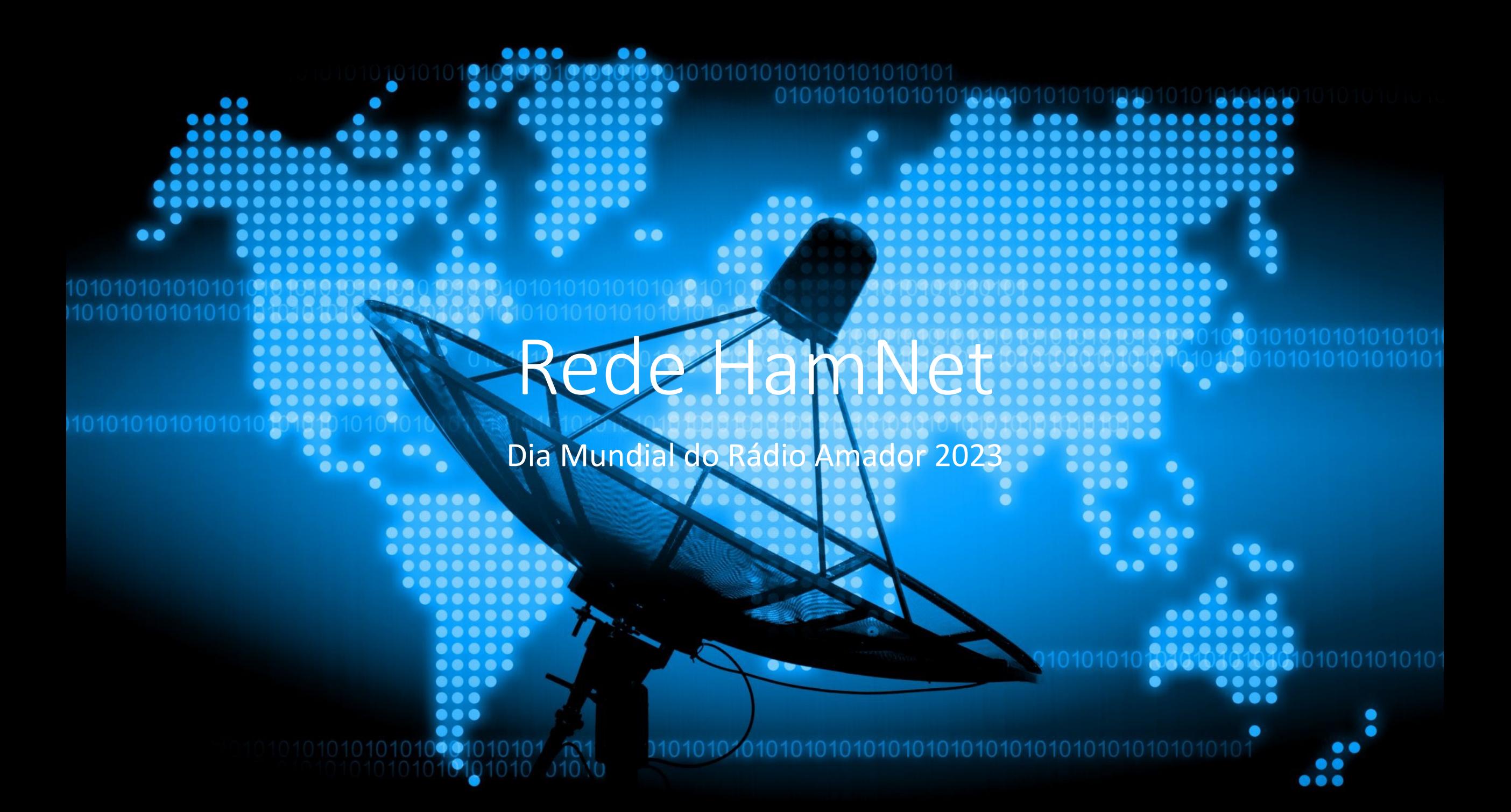

### Um pouco de História

- Nos primórdios da Internet foi atribuído um bloco de endereços IP (44.0.0.0/8) aos radioamadores, para uso e experimentação.
- Estes endereços foram inicialmente administrados por um grupo de voluntários (AMPRNet/44Net).
- A ARDC (Amater Radio Digital Communications) foi fundada em outubro de 2011 por este grupo de voluntários, como uma organização sem fins lucrativos da Califórnia. Esta organização assumiu formalmente a propriedade e a gestão do espaço de endereços.
- Em meados de 2019 a ARDC vendeu um quarto dos endereços à Amazon Web Services para uso na sua nuvem. Essa venda permitiu reunir capital para esta associação poder concretizar o seu objetivo de apoiar o radioamadorismo.

### O que é a HamNet

- A Hamnet é uma rede de dados Europeia para radioamadores que utiliza estes endereços IP.
- É constituída por sites (ou células), normalmente locais onde estão instalados repetidores, interligadas por links de RF (WiFi 5Ghz).
- São normalmente utilizados equipamentos, e configurações normalizadas para facilitar a sua configuração e interligação.
- Os radioamadores podem aceder a esta rede através da Internet, utilizando uma VPN a um ponto de entrada da rede ou através de um ponto de acesso Wifi 2.4Ghz numa célula que disponibilize este tipo de acesso.

### Site HamNet

- Normalmente constituído por um router Mikrotik RB750UP
- Um ou mais links Mikrotik ou Ubiquiti wifi 5Ghz
- Eventualmente um link 2,4Ghz para acesso a Radioamadores
- Ao router são também ligados equipamentos (na maioria dos casos Raspberry Pi), que fornecem aplicações à rede, tais como servidores web, websdr, repetidores, webcams, estações meteorológicas entre outras.

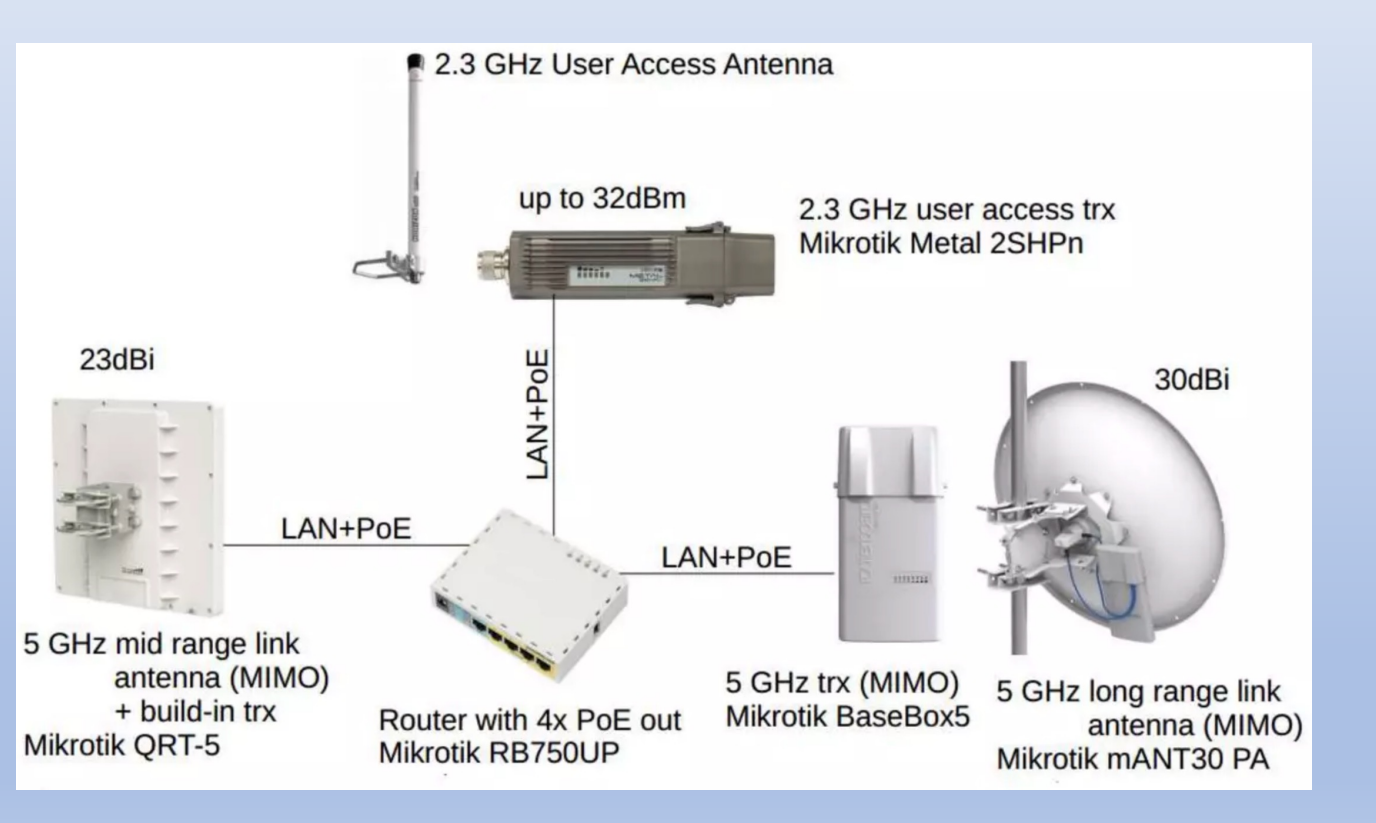

## Custo dos equipamentos

- Router Mikrotik RB750UP  $69€ + portes (novo)$
- Link Mikrotik QRT5 desde 47€ + portes (usado, no eBay)
- Link Mikrotik Metal desde  $68€ +$  portes (usado, no eBay)

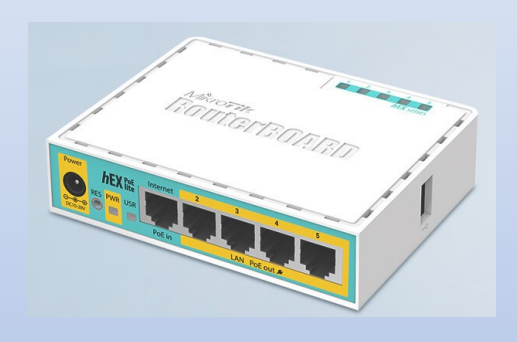

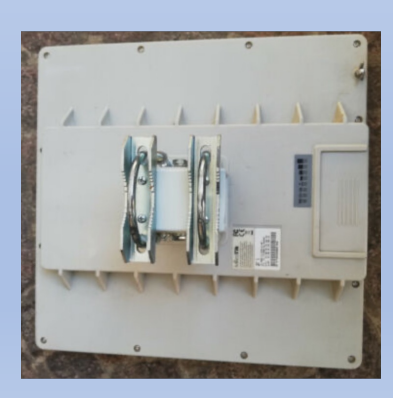

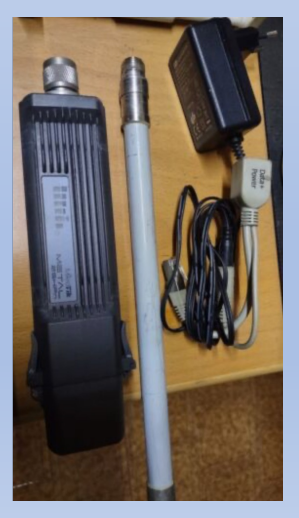

### HamServer PI

- Como servidor HAMNET é normalmente utilizado o RaspberryPi com o pacote de software HAMServerPi V2.
- Este software permite a prestação de serviços para a HAMNET com muito pouco esforço.
- Para instalação, apenas um arquivo de imagem deve ser copiado para o cartão de memória SD e inserido no slot de cartão do Raspberry.
- A configuração é relativamente fácil de realizar e pode ser concluída em poucos minutos.

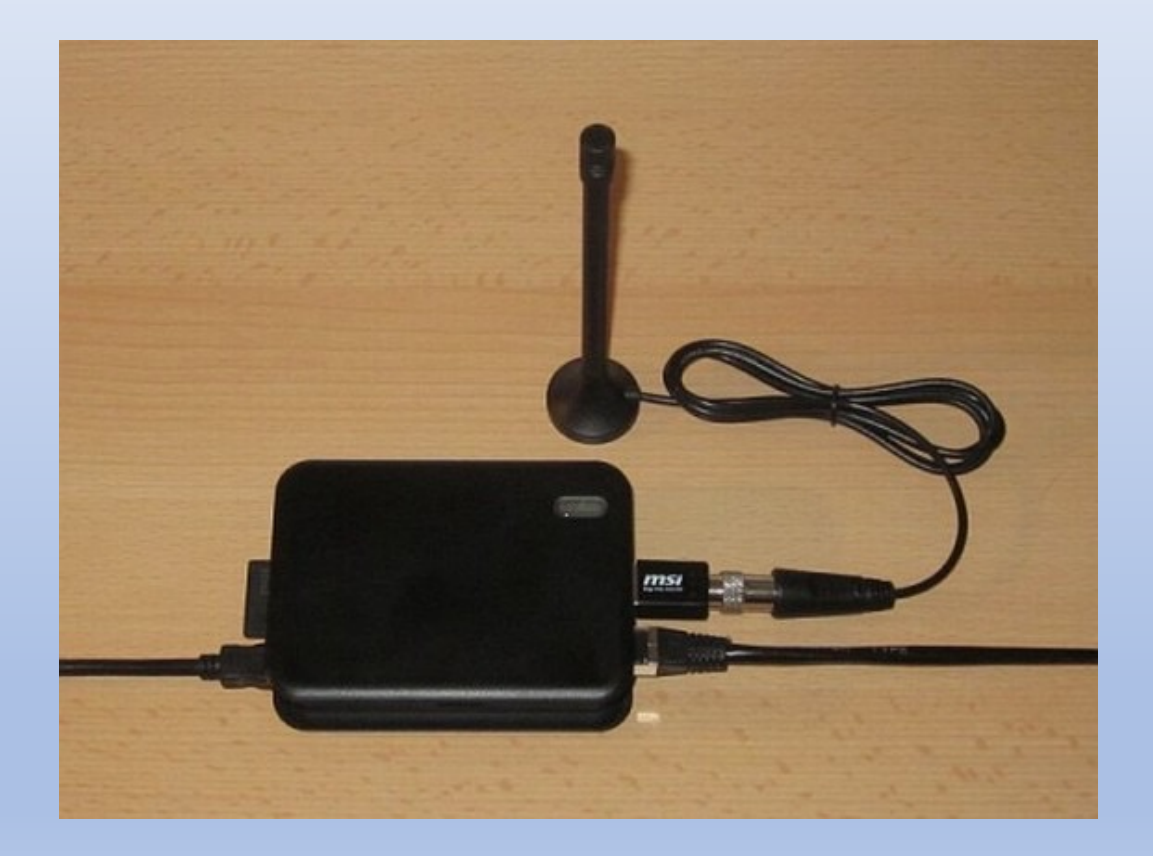

### Funcionalidades HamServer PI

- Servidor Web para páginas HAMNET (Apache, PHP)
- Sistema CMS para design de sites (GetSimple)
- Estatísticas do visitante para o servidor web (HitCount)
- Widget para conexão do mecanismo de pesquisa (YaCy)
- Servidor FTP para transferência de arquivos (ProFTPD)
- APRS-RX-iGate com stick DVB-T (PyMultimonAPRS)
- Servidor de áudio para conferências de voz (Mumble)
- Servidor de vídeo para HAMNET-ATV (Icecast)
- TeamTalk 5 para áudio, vídeo, chat (TeamTalk)
- Servidor de bate-papo para mensagens instantâneas (Prosody)
- Servidor de correio com cliente de webmail (Citadel)
- Servidor VoIP para telefonia HAMNET (Asterisco)
- Interface Web para Asterisk (FreePBX)
- Servidor APRS como gateway para APRS-IS (aprsc)
- Servidor SDR com stick DVB-T (OpenWebRX)
- Gateway de controle de relé/EchoLink (SvxLink)
- Rede de retransmissão via TCP/IP (SvxReflector)
- Servidor Proxy EchoLink (EchoLinkProxy)
- Servidor Kiwi IRC (kiwiirc)
- Caixa de correio com interface web (OpenBCM)
- Gerenciamento de rede com interface web (Nagios)
- LoRa APRS incluindo APRSMAP para exibir as estações (dxlAPRS)

## HamNet na Europa

- Alemanha
- Áustria
- Holanda
- Polonia
- Republica Checa
- Hungria
- Roménia
- Suíça
- Luxemburgo
- Holanda
- França
- UK
- Itália
- Portugal

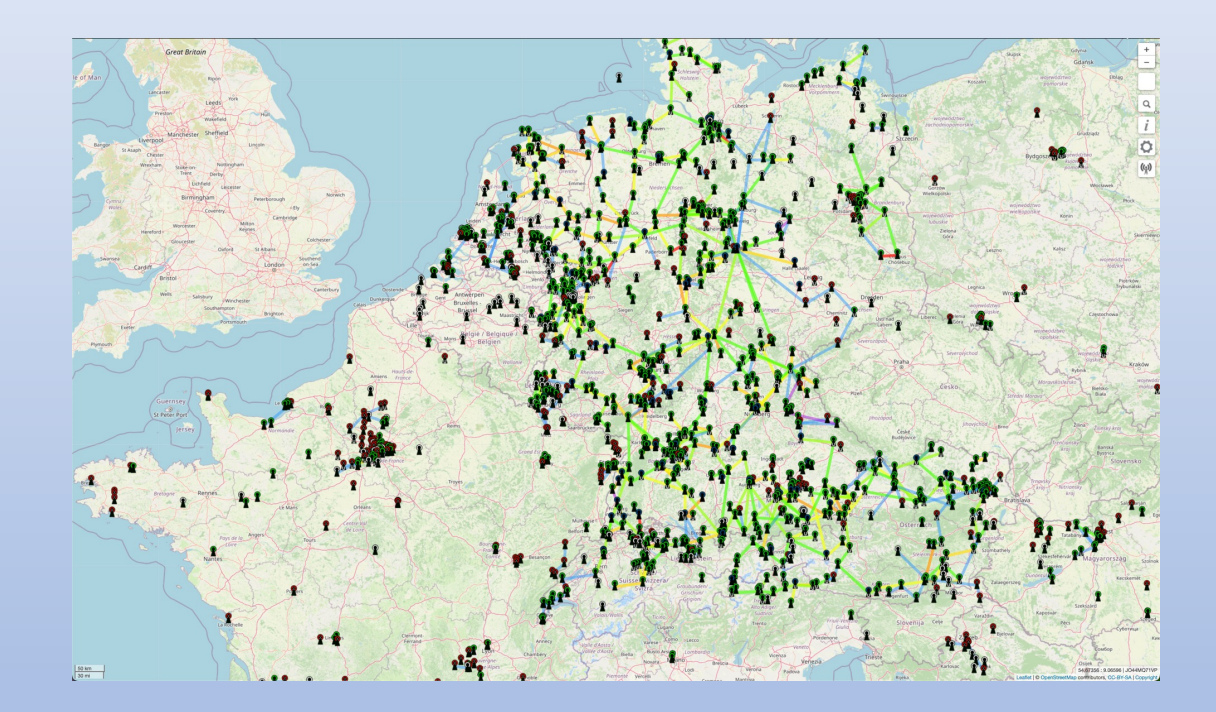

### HamNet em Portugal

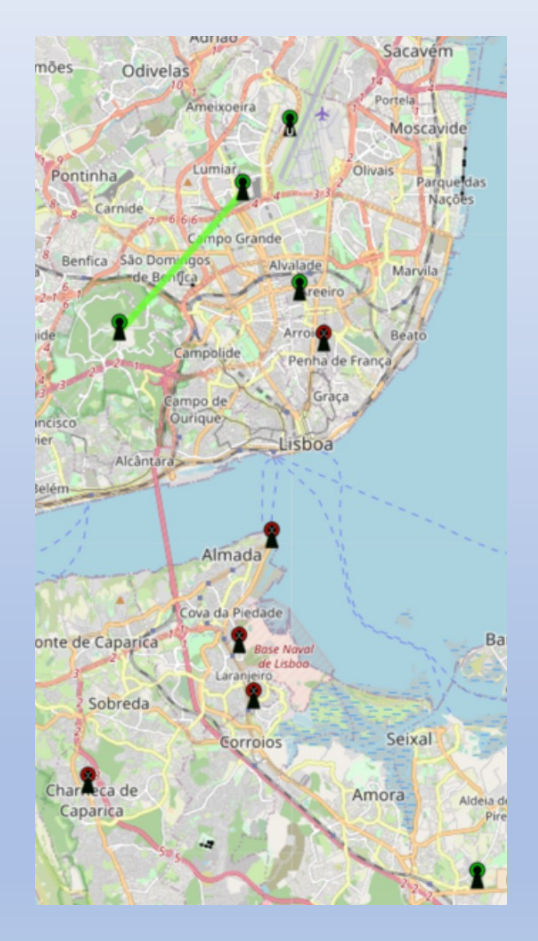

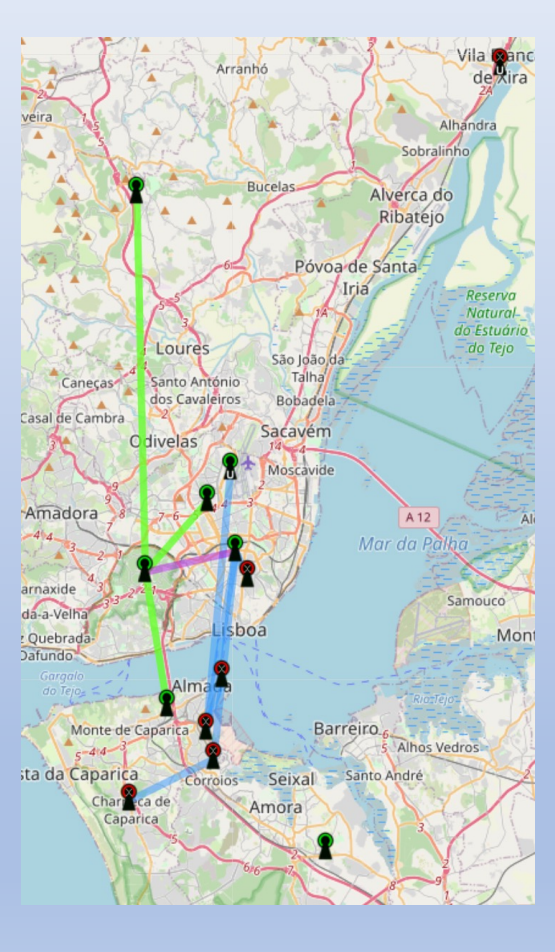

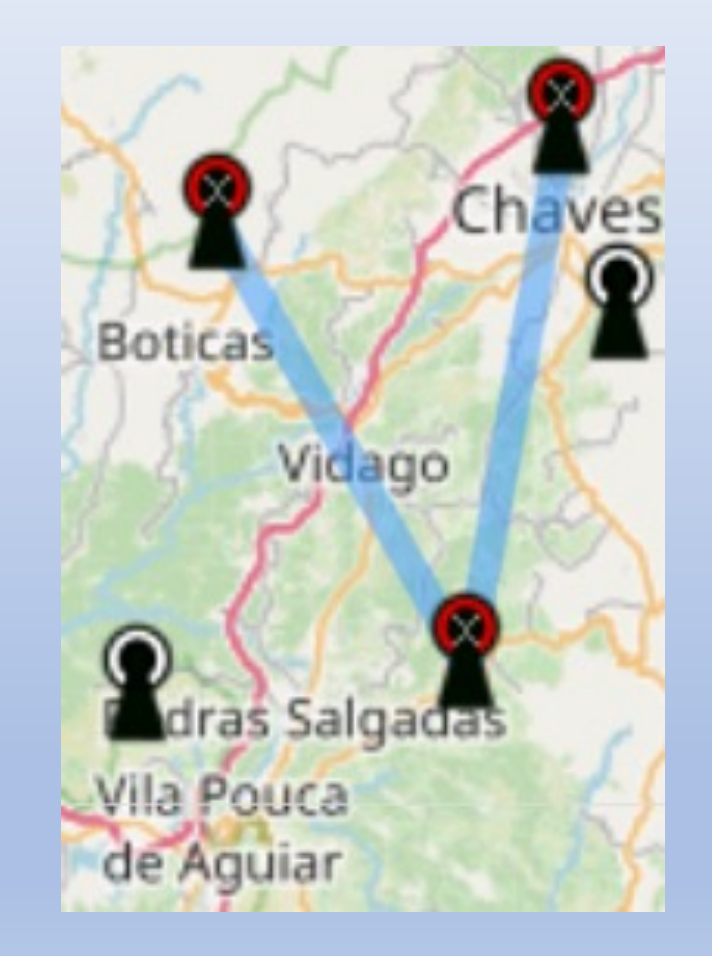

## 44Net nos Estados Unidos

### **HamWAN**

GET CONNECTED BUILD YOUR OWN WHY DONATE BASIC : \$20.00 USD - MONTHLY  $\div$  DONATE

TABLE OF CONTENT

**Other Regions** 

**Get Connected** 

**Radio Sites** 

**Mailing List** 

Volunteer

Online Chat Room

**Supporting Organizations** 

A modern, multi-megabit, IP-based

State of the Puget Sound Data Ring

o I'm in the coverage area

o I'm not in the coverage area

digital network for amateur radio use

#### **HamWAN**

index

#### A modern, multi-megabit, IP-based, digital network for amateur radio use!

HamWAN is a non-profit organization (501c3) developing best practices for high speed amateur radio data networks. HamWAN also runs the Puget Sound Data Ring, which is a real-world network implementation of the proposed designs.

So far, HamWAN networks have been used for things like low-latency repeater linking, real-time video feeds from distant locations, serving APRS I-gates, providing redundant internet access to emergency operations centers, and more. Any licensed radio amateur in the service area can connect their shack directly to the network with just a small investment in equipment and no recurring cost. Since many traditional uses for Internet at home are not compatible with Part 97 rules, this won't replace your home Internet connection. However, it works and acts just like one.

#### **State of the Puget Sound Data Ring**

The HamWAN Puget Sound Data Ring has cells deployed at numerous wide-coverage sites. These sites are interconnected with 5 GHz modems and routed with OSPF, forming a redundant high-speed backbone to route traffic between sites and to the internet. Examine the map below to determine if you're within the HamWAN coverage area!

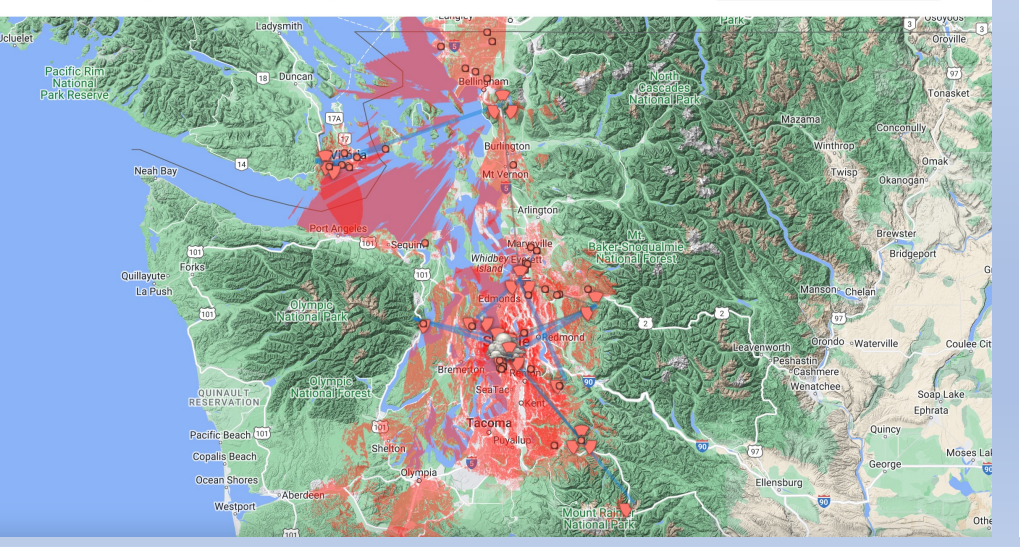

### **HamWAN**

GET CONNECTED BUILD YOUR OWN **WHY DONATE**  BASIC: \$20.00 USD - MONTHLY

### **Certification**

Standards / Certification

HamWAN's first goal is to provide a set of standards for implementing high performance microwave networks. Our second goal is to create a reference implementation of this network in the Puget Sound region.

To call your network a HamWAN, you must meet the following certification criteria:

1. A ham must be able to use the Client Node Configuration instructions to connect to your network. You can use the Sector Configuration instructions to accomplish this. Here is a summary:

- o Use the SSID 'HamWAN'
- 
- · Use NV2 TDMA mode (currently only available on Mikrotik hardware)
- o Use the 10 MHz or 5 MHz in 10 MHz channels frequency plan with 120 degree sectors

2. Your network must be routable on the Internet. It is important that HamWAN networks are interconnected, and to do this we use the Internet.

o A convenient/cheap way to accomplish this is by using 44.0.0.0/8 addresses from AMPR

- 3. Your network must be open for use by all hams. The only exclusion permitted is after a documented violation of Part 97.
- 4. Have your network reviewed by the HamWAN organization to confirm that these criteria have been met. Please email psdr@hamwan.org when you are ready to certify your network

#### **Certified Networks**

- Puget Sound Data Ring HamWAN reference network
- · British Columbia Interior HamWAN Kelowna, British Columbia, Canada
- MemHamWAN Memphis, Tennessee.
- NM HamWAN Albuquerque, New Mexico
- · Tampa Bay HamWAN a Florida Simulcast Group project covering Tampa, St. Petersburg, and Clearwater, Florida.

#### **Networks Pending Certification**

• HamWAN South, Georgia. Are any sectors installed?

#### **Non-HamWAN Networks**

#### Interconnected/routable with HamWAN

These networks have been designed in a way that allows communication with HamWAN, but they use different RF standards.

• HamNet - European ham microwave network

• Mi6WAN - Michigan

TABLE OF CONTENTS

**Certified Networks Networks Pending Certification** 

 $\div$  DONATE

- 
- **Non-HamWAN Networks** o Interconnected/routable with
- **HamWAN**

### Como criar um site

- Escolher uma localização
- Verificar se está em linha de vista com algum site existente Se não estiver pode ligar o site através de uma ligação especial à HamNet via Internet
- Adquirir os equipamentos necessários, de preferência equipamento standard
- Configurar IPs no site HamNet e os equipamentos em linha com estes endereços.

## Configuração IPs HamNetdb

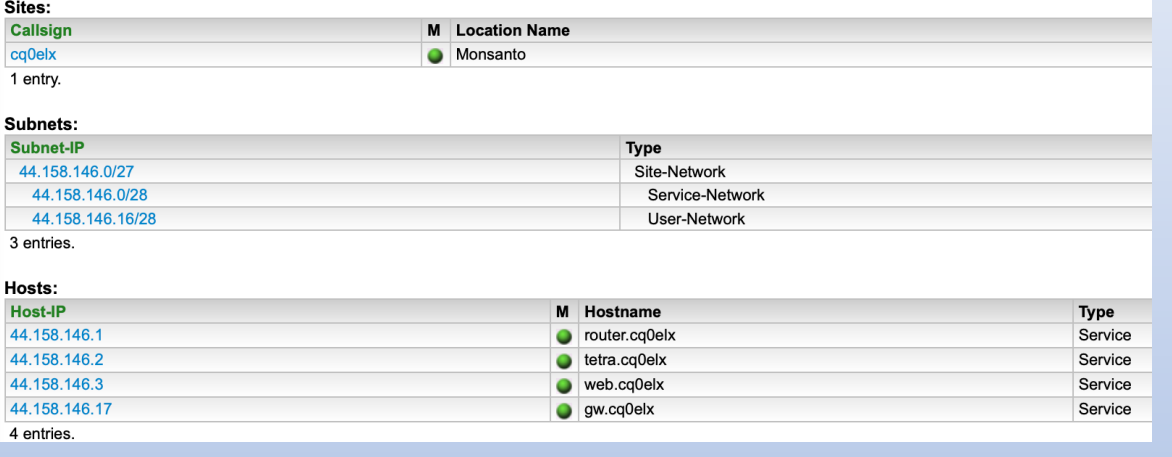

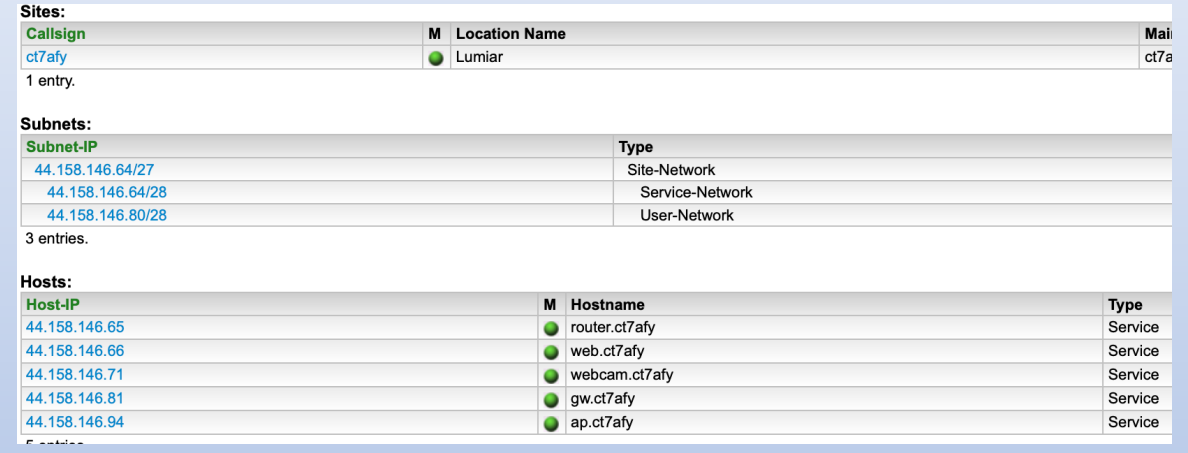

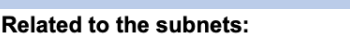

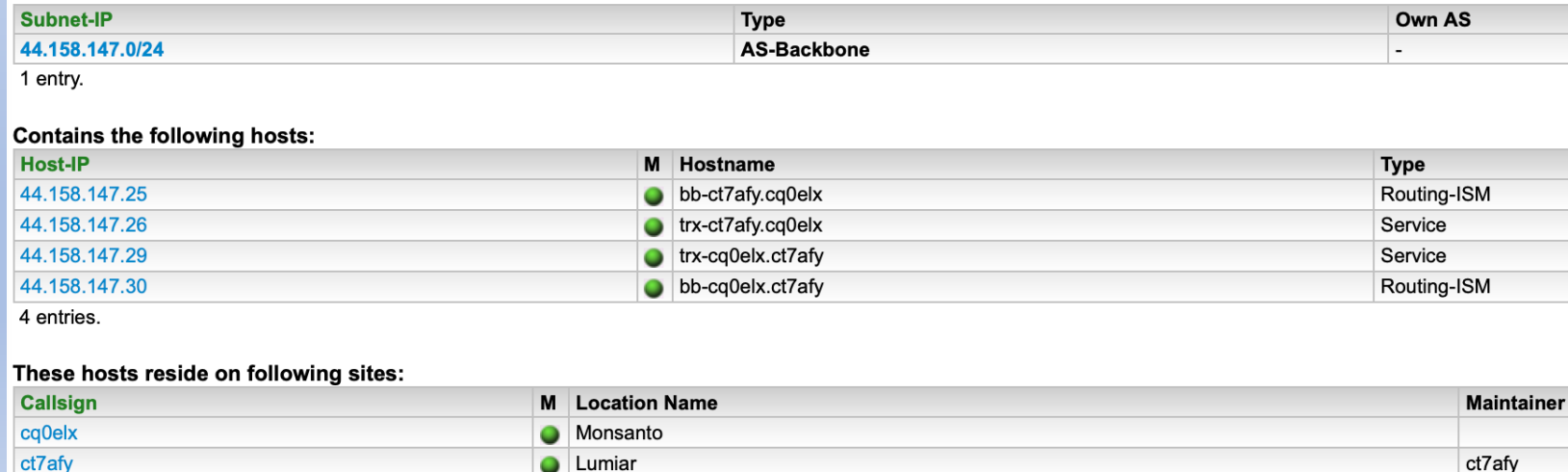

2 entries.

# Configuração Equipamentos

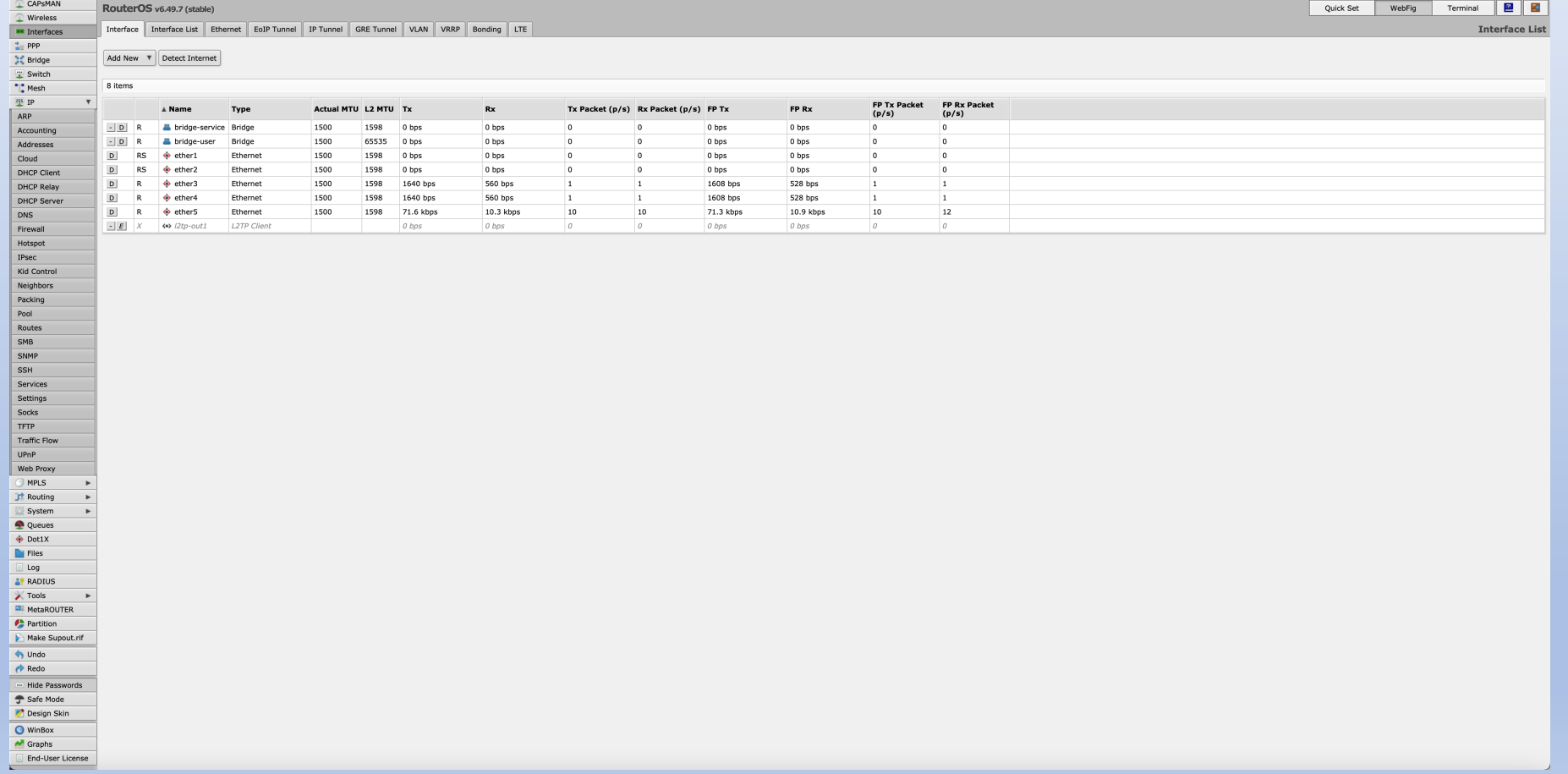

# Exemplos de aplicações

### **Web Sites**

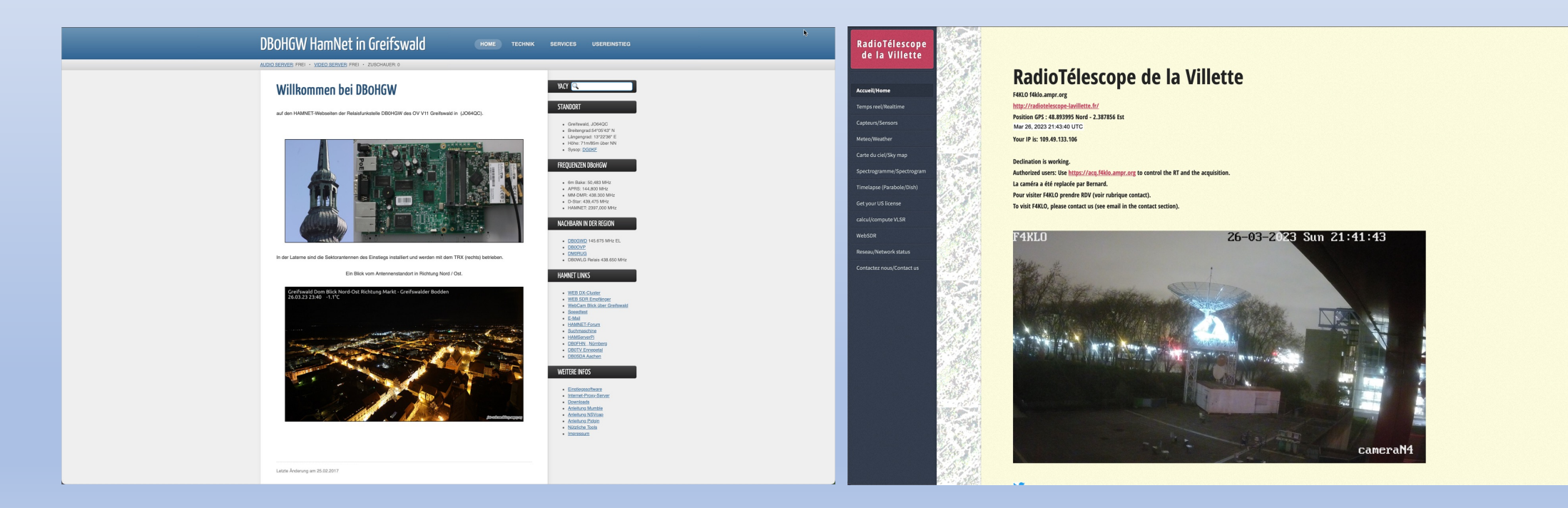

# Exemplos de aplicações

### **Web Sites**

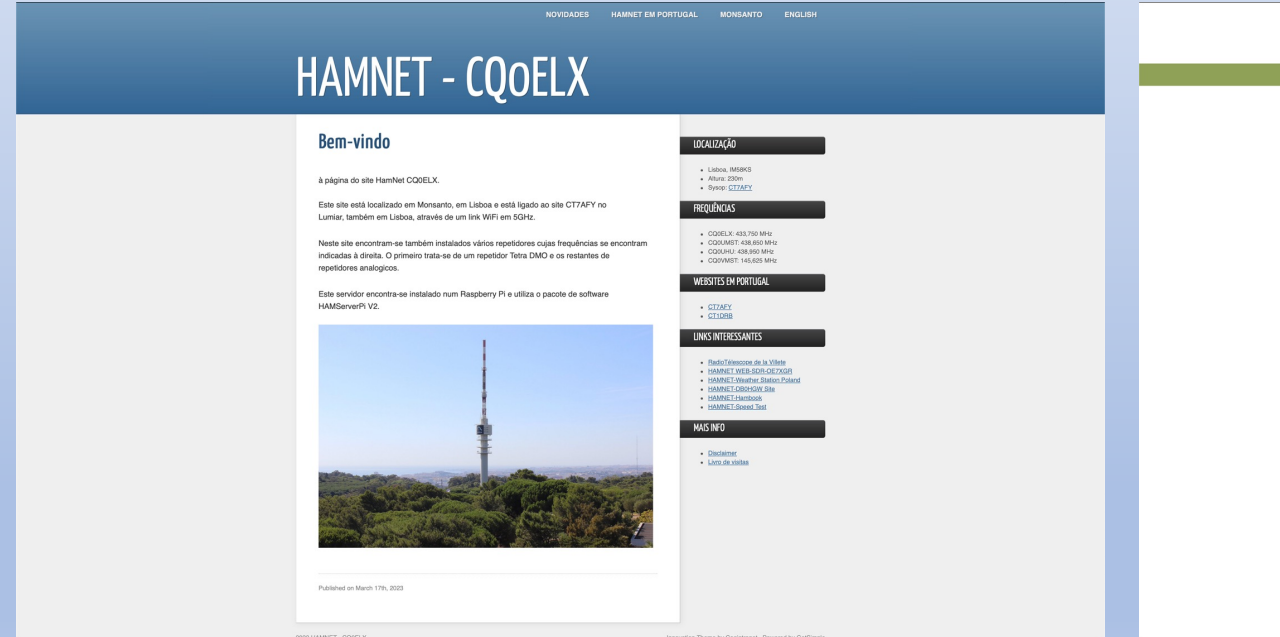

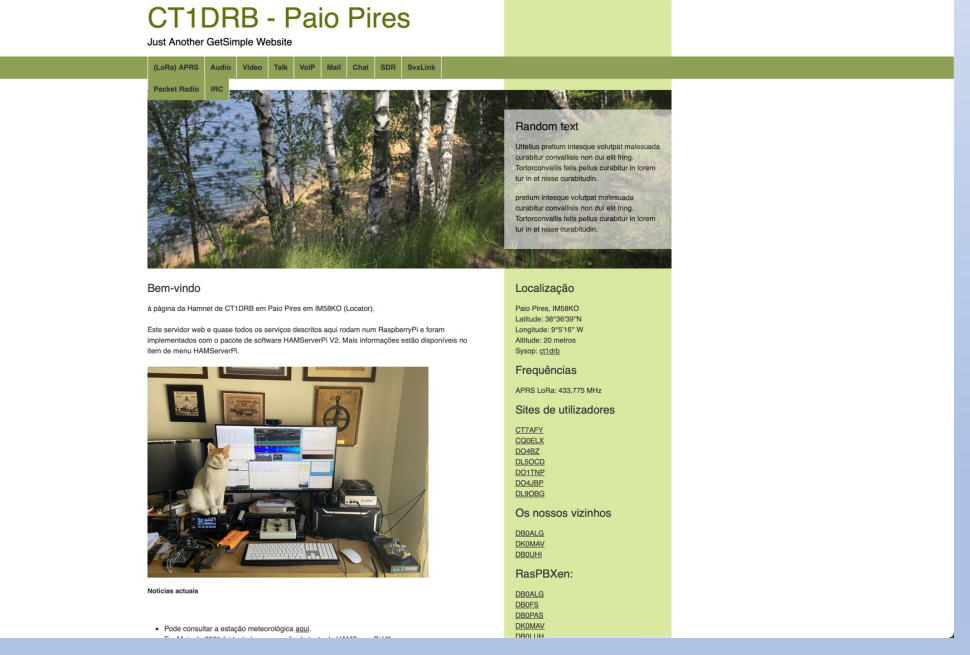

# Exemplos de aplicações

### **WEBSDR Estação meteorológica**

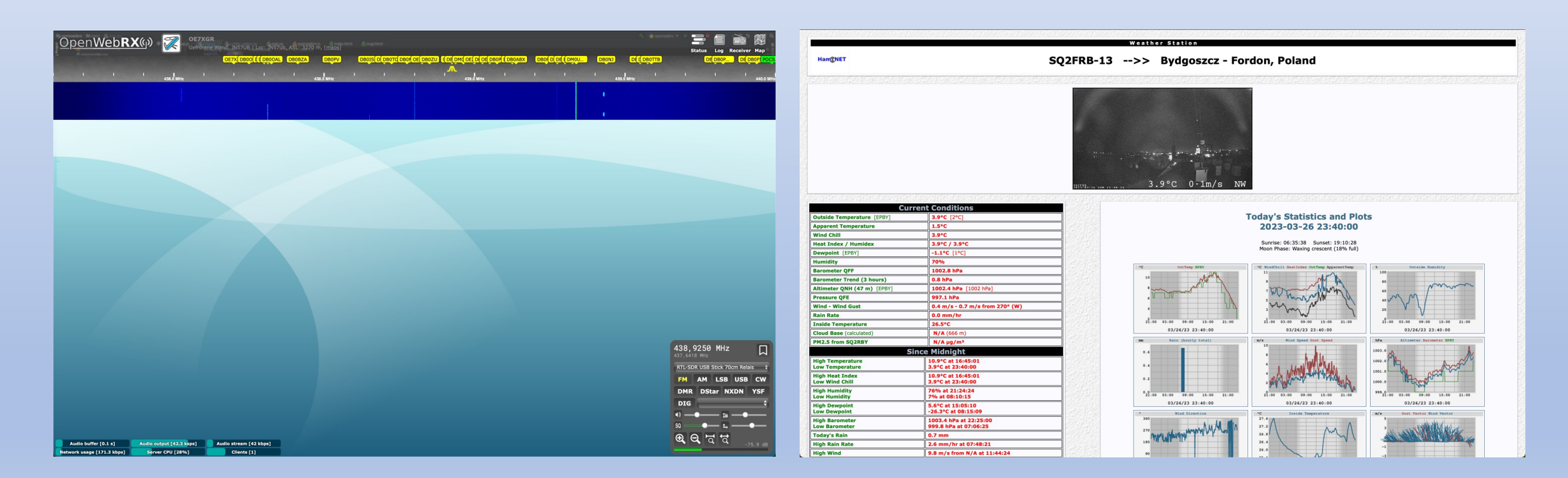

# Canal telegram

Para colocar dúvidas, partilhar de ideia e conteúdos sobre a HamNet em Portugal podem utilizar o canal telegram

https://t.me/+CUxIh9BTl\_4zNWJk